**جبر خطͬ**

دانشکده مهندسی کامپیوتر

حمیدرضا ربیعی، مریم رمضانی بهار ۱۴۰۲

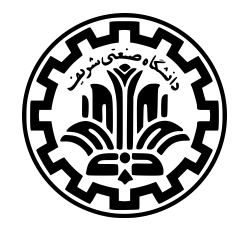

تجزیه، مقادیر و بردارهای ویژه **تمرین چهارم** تاریخ انتشار: ۲۷ اردیبهشت ۱۴۰۲

.۱ پرسش های خود در مورد این تمرین را در سامانه کوئرا مطرح کنید.

.۲ **سیاست ارسال با تاخیر پاسخ:** شما در مجموع در طول نیم سال مͬ توانید تا سقف ۱۵ روز تمارين خود را با تاخیر ارسال کنید. پس از آن به ازای هر ساعت تاخير .۰ ۵ درصد نمره کسر خواهد شد. مقیاس محاسبه تاخير ساعت است و تاخير شما رو به بالا گرد خواهد شد تا به مقياس ساعت درآید. به عنوان مثال ۲ ساعت و ۱۰ دقيقه تاخیر معادل ۳ ساعت در نظر گرفته خواهد شد. تمارين تئوری و عملͬ در محاسبه تاخیر ها دو تمرین جداگانه در نظر گرفته خواهند شد. یعنͬ ۲ روز تاخیر بر تمرین تئوری و ۱ روز تاخیر بر تمرین عملͬ در مجموع برابر ۳ روز در نظر گرفته خواهد شد. در نهايت اگر بیش از ۱۵ روز تاخیر داشته باشید، تاخیر مجاز شما به نحو بهینە ای توزيع خواهد شد که کمترین میزان نمره را از دست بدهید.

.۳ **سیاست مشارکت دانشجویان در حل تمارین:** دانشجویان مͬ توانند در حل تمارین برای رفع ابهام و یا بدست آوردن ایده کلͬ با یͷ دیͽر مشارکت و هم فکری کنند. این کار مورد تایید و تشویق تیم ارائه درس ميباشد چرا که همفکري و کار گروهي ميتواند موجب تقویت یادگیري شود. اما بدست آوردن جزئیات راهحل و نگارش پاسخ باید تماما منحصرا توسط خود دانشجو انجام شود. بیشینه اندازه مجاز گروهی که در آن می توانید برای حال تمرین همفکری کنید برابر ۴ نفر است. رعایت آدابنامهي انجام تمرینهاي درسي الزامي است. در صورت مشاهده تخلف مطابق قوانین دانشكده و دانشگاه برخورد خواهد شد.

## **سوالات تئوری**(۱۴۰ نمره) تاریخ تحویل: ۱۰ خرداد ۱۴۰۲

**پرسش [۱](https://docs.ce.sharif.edu/%D8%A2%DB%8C%DB%8C%D9%86_%D9%86%D8%A7%D9%85%D9%87/%D8%A2%D8%AF%D8%A7%D8%A8_%D9%86%D8%A7%D9%85%D9%87_%D8%A7%D9%86%D8%AC%D8%A7%D9%85_%D8%AA%D9%85%D8%B1%DB%8C%D9%86_%D9%87%D8%A7%DB%8C_%D8%AF%D8%B1%D8%B3%DB%8C)** (۱۵ نمره) با کمک gram−schmidt ماتریس A را به صورت QR تجزیه کنید.

$$
\begin{pmatrix}\n1 & 1 & -1 & 1 \\
-1 & 1 & -1 & -1 \\
1 & 1 & 1 & -1 \\
1 & -1 & 1 & 1\n\end{pmatrix}
$$

**پرسش ۲** (۲۰ نمره) اگر A دارای رنک n) رتبه ستون کامل) باشد آنگاه دارای وارون چپ مطابق زیر است

$$
L = (A^T A)^{-1} A^T
$$

به طوری که

 $LA = I$ 

توضیح دهید چرا *L* = <sup>+</sup>*A* همچنین اگر A دارای رنک ⅿ) رتبه سطر کامل) باشد آنگاه دارای وارون راست مطابق زیر است

$$
R = A^T (A A^T)^{-1}
$$

به طوری که

 $AR = I$ 

توضیح دهید چرا *R* = <sup>+</sup>*A* در نهایت <sup>+</sup>*A* را برای ماتریس های زیر حساب کنید

$$
A_{\mathbf{Y}} = \begin{pmatrix} \mathbf{0} & \mathbf{0} & -\mathbf{1} \\ -\mathbf{Y} & \mathbf{Y} & \mathbf{0} \end{pmatrix} \mathbf{0} \cdot A_{\mathbf{1}} = \begin{pmatrix} \mathbf{Y} & \mathbf{Y} \end{pmatrix}
$$

 $A$  مقادیر ویژه $\zeta$  حقیقی متناظر با بردارویژههای ماتریس  $n\times n$  باشد. همچنین فرض کنید  $\lambda_1,\lambda_7,...,\lambda_n$  مقادیر ویژهی حقیقی متناظر با بردارویژههای ماتریس :یعنی  $u_1,u_1,\ldots,u_n$  باشند.  $|\lambda_1| \geq \cdots \geq |\lambda_n|$  قرار دهید

$$
x_1 = c_1 u_1 + c_1 u_1 + \ldots + c_n u_n
$$

که *cn ...,* ۲*,c* ۱*,c* اعدادی حقیقͬ هستند و ۰ =*̸* <sup>۱</sup>*c*. سپس تعریف مͬ کنیم:

$$
x_{k+1} = Ax_k \text{ for } k = \cdot, \cdot, \cdot, \dots
$$

اکنون قرار دهید:

ثابت کنید:

.

$$
\beta_k = \frac{x_k \cdot x_{k+1}}{x_k \cdot x_k} = \frac{x_k^T x_{k+1}}{x_k^T x_k}
$$

$$
\lim_{k \to \infty} \beta_k = \lambda,
$$

**پرسش ۴** (۲۵ نمره) ماتریس *n × n* ) *aij* = (*A* را در نظر بͽیرید که تمام درایە های آن نامنفͬ و جمع درایە های هر ردیف برابر با ۱ باشد. یعن:ͬ

$$
\forall_{1 \leq i,j \leq n \in \mathbb{N}} : a_{ij} \geq \cdot \text{ and } \sum_{j=1}^{n} a_{ij} = 1
$$

گزارە های زیر را اثبات کنید:

الف) ماتریس *A* مقدار ویژە ای برابر با ۱ دارد.

ب) اندازهي تمام مقادير ويژهي A كوچكتر يا مساوي با ۱ است.

*<sup>−</sup>*۱*A* نیز چندجملە ای **پرسش ۵** (۳۰ نمره) درایە های ماتریس مربعͬ (x(A چندجملە ای مͬ باشند. اگر ۱ = ((*x*(*A*(*det* باشد، ثابت کنید درایە های ماتریس (*x*( اند. (راهنمایی: رابطه بین ماتریس وارون و ماتریس Ⅽofaⅽtor را ثابت و از آن بهره ببرید.)

**سوالات عملͬ** (۳۲ نمره) تاریخ تحویل: ۱۲ خرداد ۱۴۰۲

**پرسش ۱** (۳۲ نمره) محاسبه مقدار ویژه و بردار ویژه یک ماتریس برای کامپیوتر، از جهت اینکه نیاز به حل دستگاه معادلات دارد، کار سادهای نیست. به همین منظور راههای مبتنی بر محاسبات گامبهگام برای محاسبه مقادیر و بردارهای ویژه معرفی شدهاند. یکی از این روش ها استفاده از تجزیه QR ماتریس است. محاسبه مقدار ویژه یک ماتریس با این روش به این صورت است که ماتریس را تجزیه QR میکنیم و مقدار جایگزین A را به صورت RQ محاسبه میکنیم. با ادامه این فرآیند مقادیر روی قطر اصلی به مقادیر ویژه ماتریس A همگرا میشوند. در این تمرین شما باید مقادیر ویژه و دترمینان ماتریس A را به کمک تجزیه QR محاسبه کنید.

## **ورودی**

در خط اول ورودی عدد n می آید بیانگر ابعاد ماتریس مربعی متقارن و وارون پذیر است و سپس در n خط بعدی سطرهای ماتریس می آید.

 $n < r$ 

**خروجͬ**

در خط اول خروجی باید مقادیر ویژه به ترتیب صعودی و تا سه رقم اعشار و در خط دوم دترمینان آن تا سه رقم اعشار قرار بگیرد.

**مثال**

**ورودی نمونه**

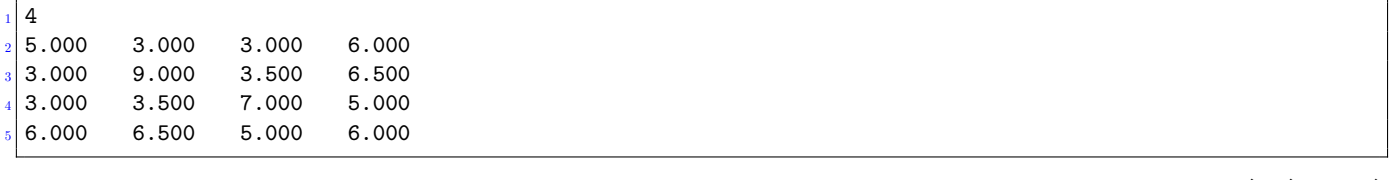

**خروجͬ نمونه**

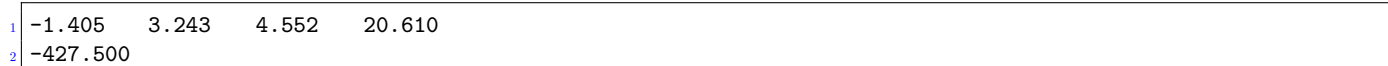